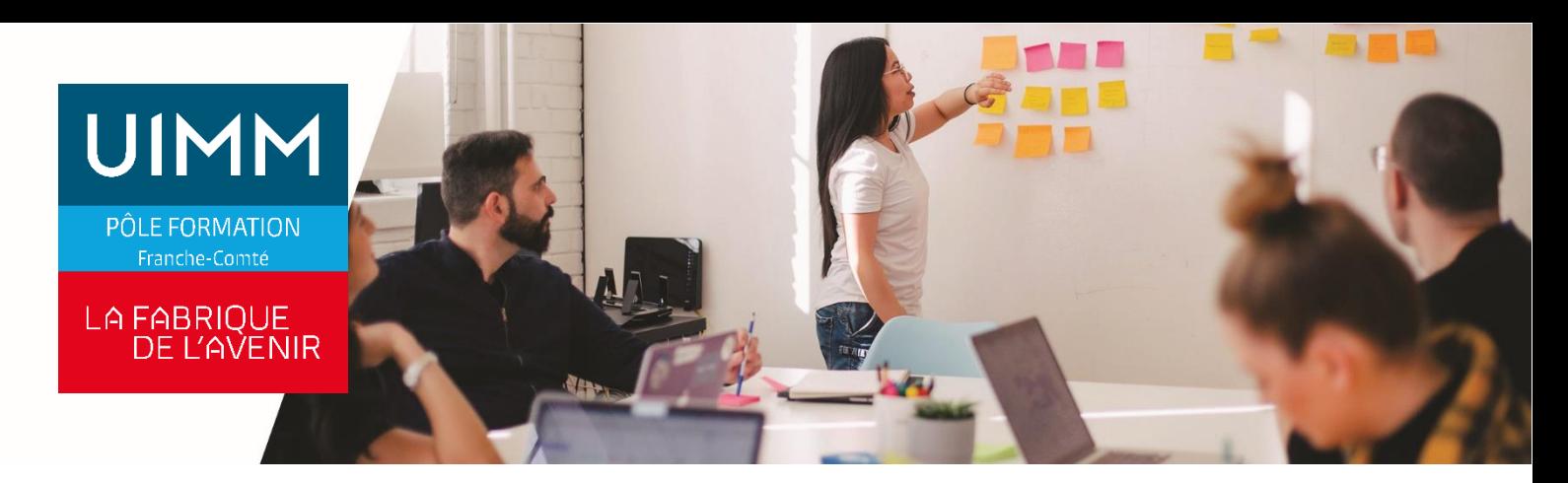

# **BUEX070**

# **EXCEL PERFECTIONNEMENT**

# **Objectifs**

À l'issue de la formation, les participants seront capables de :

- Effectuer des calculs élaborés
- Mettre en forme des graphiques Excel
- Utiliser les fonctionnalités avancées des listes de données
- Analyser les résultats avec les tableaux croisés dynamiques.

# **Programme**

# **Excel Calculs et fonctions**

- Formules conditionnelles, nommer une plage de cellule et l'utiliser dans des fonctions
- Utiliser les calculs et fonctions avancés d'Excel (conditions multiples et imbriquées et utilisation de "ET" "OU"; fonctions d'extraction et de modification de textes, fonctions financières, formules matricielles, table à double entrée (type table de multiplication)

#### **Excel Mise en forme**

- Utiliser les styles et les formats personnalisés, modifier l'aspect des feuilles de calcul

## **Excel Graphique**

- Modifier / paramétrer un graphique
- Créer des diagrammes, insérer et modifier des images/dessin

# **Excel Environnement**

- Importer Exporter des données, masquer afficher des classeurs
- Travail sur classeur partagé, gérer les Styles et les Modèles, utiliser le volet office rechercher, utiliser les signatures numériques

## **Excel Saisie, modification des feuilles / du classeur**

- Utiliser les outils de recherche et de remplacement, créer des commentaires
	- Utiliser des séries et affichages personnalisés, protéger un classeur, réaliser des collages spéciaux

## **Excel Base de données**

- Utiliser une base de données Excel (saisie, recherche simple).
- Utiliser les outils avancés de gestion recherche et extraction de données

#### **Excel Gestion de l'interface**

- Modifier les options par défaut
- Personnalisation de l'interface (menu, boutons...), enregistrement de macro commandes

#### **Excel Analyse**

- Créer un tableau croisé dynamique (tableaux modifiables permettant l'analyse de données)
- Créer un graphique croisé dynamique (graphiques modifiables basés sur des tableaux croisés dynamiques)
- Utiliser les outils d'analyse avancée d'Excel (sous totaux, plan, valeurs cible, consolidation, audit de formules)

#### **Excel Web et XML**

Utiliser les outils Web et XML (lien Hypertexte, publication web, import export de données XML)

# **Public**

Toute personne qui a besoin d'utiliser le logiciel Microsoft© Excel pour des raisons professionnelles ou extra-professionnelles

# **Accessibilités personnes handicapées**

Nos locaux sont adaptés aux personnes à mobilité réduite, nos formations sont compatibles avec plusieurs handicaps selon études. Nous consulter.

# **Nombres de participants**

2 mini – 8 maxi

# **Pré-Requis**

Maîtriser les fonctions de base du logiciel Microsoft© Excel, acquises par l'expérience ou la formation

RENSEIGNEMENTS PRATIQUES

# **Durée :** 2 jours (14 heures)

**Dates :** à définir

**Horaires :** nous consulter

**Lieu :** nous consulter

**Coût :** nous consulter

#### **Délai d'accès**

Conformément aux dates de notre catalogue interentreprises. Pour d'autres formations nous consulter.

# **Méthodes et moyens pédagogiques**

Après évaluation initiale des acquis éventuels des participants, le parcours de progression individualisé prévoit l'alternance de cours multimédia et d'exercices pratiques, assistés d'un formateur spécialiste.1 personne par ordinateur

#### **Modalités d'évaluations**

Le formateur mettra en œuvre des outils d'évaluation (QCM – Exercices pratiques) pour valider les acquis de l'apprenant. Questionnaire de satisfaction.

# **Validation et certification**

Attestation de stage.

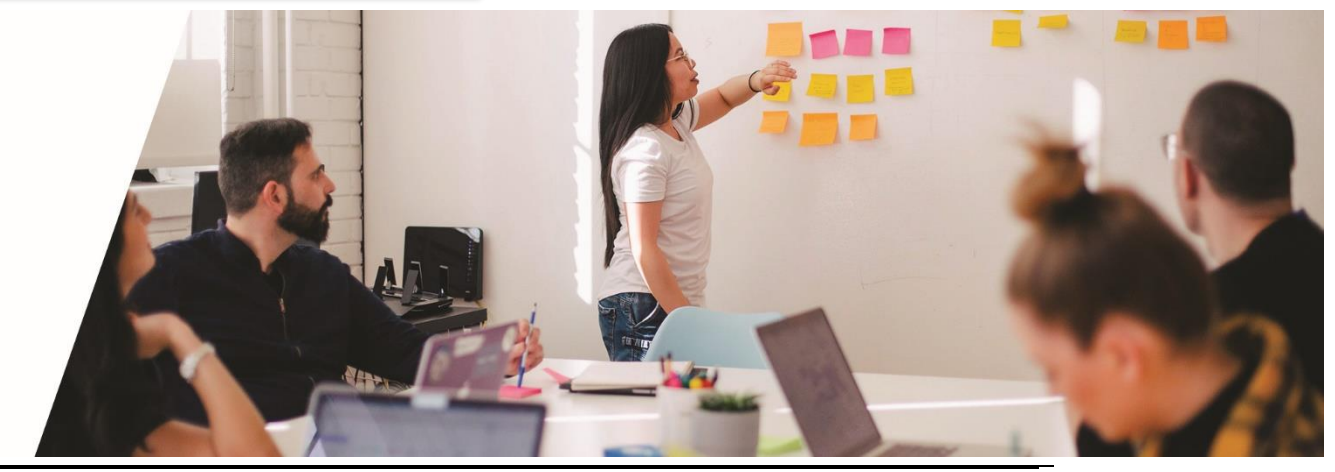